# Sommario

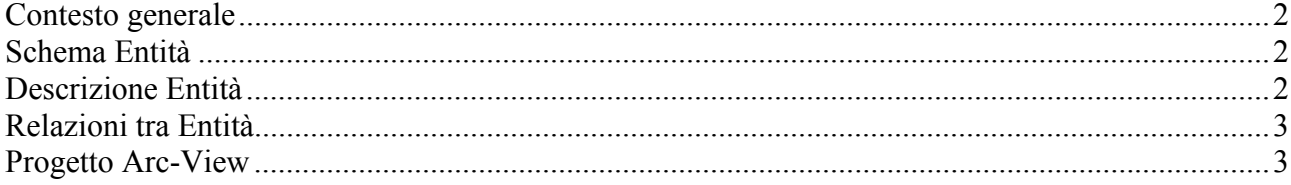

### <span id="page-1-0"></span>**Contesto generale**

L'U.O. Protezione civile ha seguito, per la Regione Lombardia, lo sviluppo del programma di potenziamento delle reti di monitoraggio meteo-idropluviometrico di cui al dpcm 15 dicembre 1998. Lo scopo del programma nazionale è quello di assicurare in tempi brevi un sistema automatico, atto a garantire le funzioni di pre-allarme e allarme ai fini di protezione civile.

Nello sviluppo di questo sistema di stazioni remote di monitoraggio per il rilievo di parametri ambientali si è tenuto conto delle reti esistenti gestite da enti diversi. Per questo motivo il sistema complessivo, anche dopo il trasferimento delle reti della Giunta della Regione Lombardia ad ARPA, rimarrà un sistema integrato di reti gestite da più enti.

Questo strumento fornisce le informazioni essenziali dei parametri ambientali rilevati, la loro ubicazione sul territorio e sull'ente gestore.

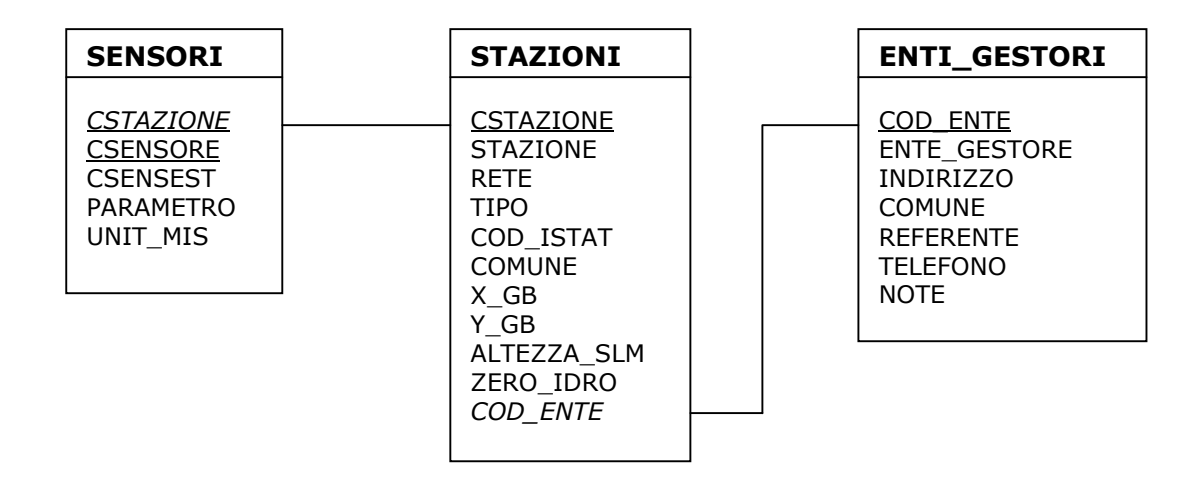

## **Schema Entità**

## **Descrizione Entità**

• Tabella **SENSORI** - file SENSORI.DBF

Contiene la descrizione dei 1220 parametri rilevati dai sensori meteorologici installati nelle diverse stazioni dislocate sul territorio regionale e di cui si dispone di dati. Ciascuna misura è costituita dal valore misurato, dall'ora in cui è stata effettuata, dalla sua unità di misura e da un codice univoco che la contraddistingue (CSENSEST). Chiavi:

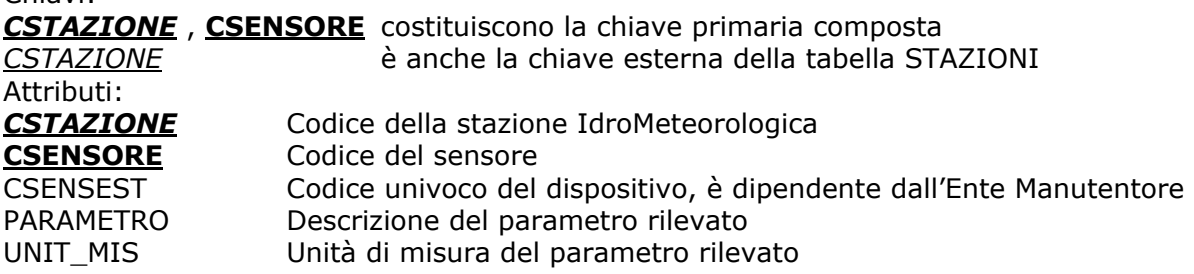

• Tabella **STAZIONI** - file STAZIONI.DBF

Contiene la descrizione delle 260 stazioni collocate sul territorio regionale collegate con il centro di Protezione Civile. Chiavi:

**CSTAZIONE** è la chiave primaria *COD\_ENTE* è anche la chiave esterna della tabella ENTI\_GESTORI

<span id="page-2-0"></span>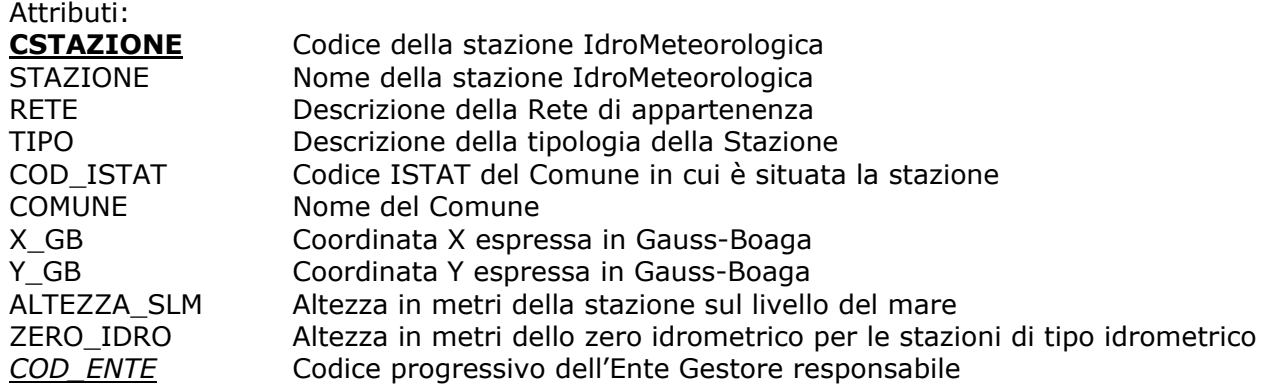

#### • Tabella **ENTI\_GESTORI** - file ENTI\_GESTORI.DBF

Contiene la descrizione dei 15 Enti Gestori che si occupano del buon funzionamento di ciascuna stazione, della fornitura delle misure e dell'eventuale ampliamento della rete. Chiavi:

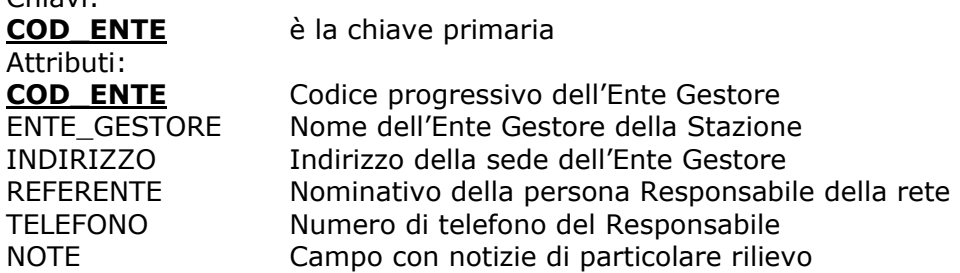

#### **Relazioni tra Entità**

Le tabelle STAZIONI e SENSORI contengono il campo CSTAZIONI che consente una relazione diretta – uno a molti – (in una stazione sono installati più sensori).

Le tabelle ENTI GESTORI e STAZIONI contengono il campo COD ENTE che consente una relazione diretta – uno a molti – (un ente gestore gestisce più stazioni).

### **Progetto Arc-View**

Il progetto stazioni\_idrometeo\_xsit.apr mostra la copertura puntuale "stazioni" derivante dal file di tipo 'shape' stazioni\_idrometeo\_xsit.shp. Tramite le relazioni appena descritte (codici CSTAZIONE e COD\_ENTE) è stato possibile collegare questa copertura alle tabelle SENSORI derivante dal file SENSORI.DBF, ed ENTI\_GESTORI derivante dal file ENTI\_GESTORI.DBF. Risulta quindi possibile mostrare la collocazione della stazione o delle stazioni di interesse a fronte di una selezione dell'Ente gestore oppure anche tramite la selezione di un solo sensore.